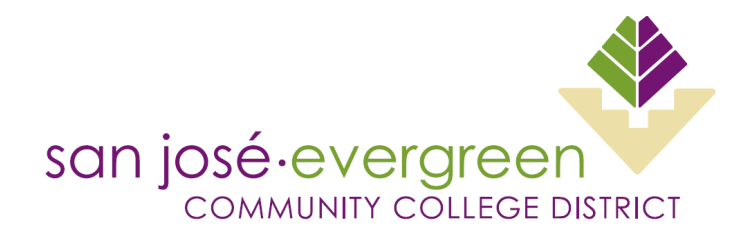

## **CHANGE ORDER FORM**

## INSTRUCTIONS:

- 1. Complete all fields. Incomplete forms may be rejected.
- 2. Attach supporting documentation (revised quotes, contracts, invoices, etc.) to this form before submitting for approval.
- 3. Route for signature approval via Adobe Sign.

*(Do not use this form to close a BPO. To close a BPO, send an email request to Purchasing)*

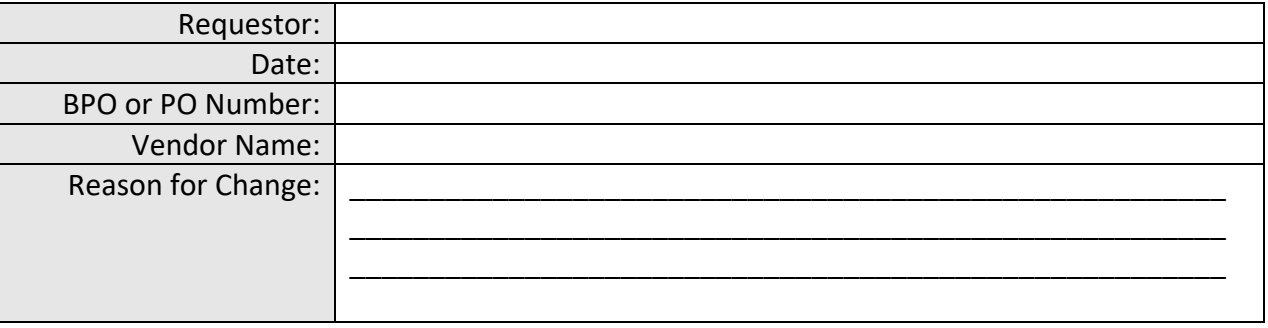

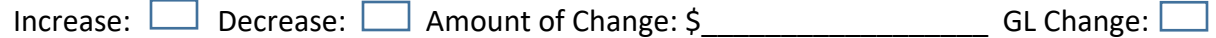

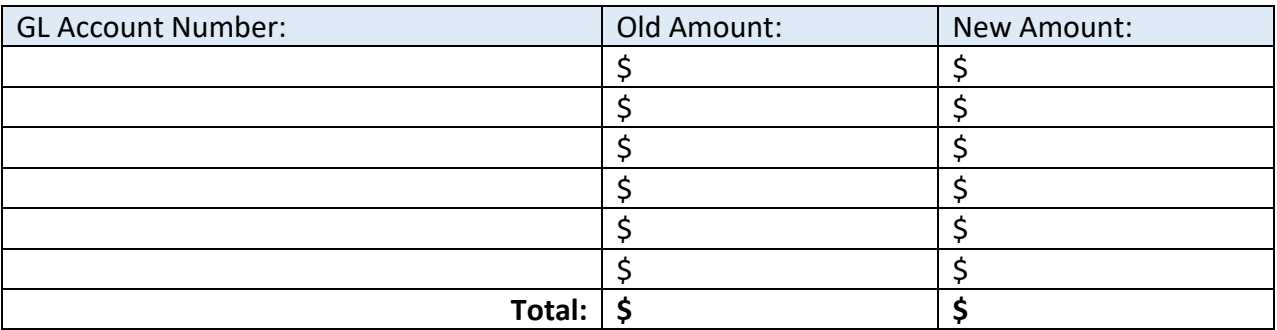

## **APPROVALS**

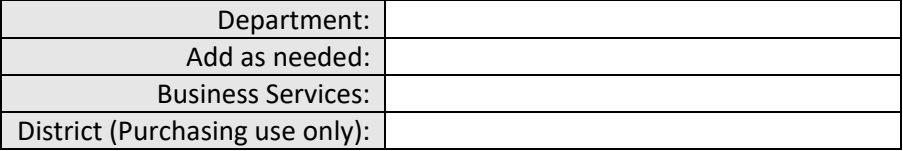